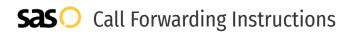

# Aircall **Call Forwarding.** Everything You **Need to Know.**

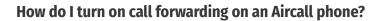

How To Activate Immediate Call Forwarding:

- 1. Log into your Aircall dashboard.
- 2. Click on Users in the navigation menu.
- 3. Select the User you want to activate call forwarding for.
- 4. Under Call Preferences, you will find Forward Call to an External Number.
- 5. Click Add a Phone Number, then type the 10-digit phone number you want to forward to.
- 6. Click Add.

### How do I turn off call forwarding on an Aircall phone?

#### How To Deactivate:

- 1. Log into your Aircall dashboard.
- 2. Click on Users in the navigation menu.
- 3. Select the User you want to deactivate call forwarding for.
- 4. Under Call Preferences, you will find Forward Call to an External Number.
- 5. To disable call forwarding, press the green toggle switch.
- 6. To remove the forward number, click on the three dots located on the right-side of the screen and select Delete number.

#### 1. Get started

Start by forwarding your calls to SAS.

#### 2. Check it

Call your business from another phone to ensure you're forwarded.

#### 3. Have issues

Call your forward number directly to check if the line is working, and try to forward your calls again.

#### 4. We're here

Call 866-688-8912 or visit www.specialtyansweringservice.net

## 

Call forwarding is how you get your businesses telephone calls to SAS

## B

No installation necessary - call forwarding is probably already active on your line

### 🔊 Goodbye

Easv

Cancel call forwarding when you're ready to answer your own calls again

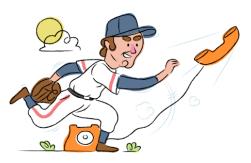

# Aircall Call Forwarding FAQs.

| 2 | <b>Is *73 used for Aircall?</b><br>No, *73 is not used for Aircall.                                                                                                    |
|---|----------------------------------------------------------------------------------------------------|
| 2 | <b>Can I turn off call forwarding with *72?</b><br>No. You must turn off call forwarding within your Aircall portal.                                                                                                    |
| 2 | <b>Does call forwarding also forward text messages?</b><br>No, forwarding your phone does not forward text messages.                                                                                                    |
| 2 | <b>Why am I getting a busy tone?</b><br>If you're getting a busy tone, either forwarding was not done correctly, or the number you are trying to forward to is not active.<br>First try calling the forwarding number directly to make sure it is active. If it is, try the forwarding process again. |
| 2 | How much does Aircall forwarding cost? Is it free?<br>There is no cost to forward with Aircall.                                                                                                    |
| 2 | <b>Where are my forwarding settings?</b><br>You can find your forwarding settings within your Aircall portal.                                                                                                    |
| 2 | <b>Can I activate call forwarding remotely?</b><br>You can activate call forwarding via your Aircall portal.                                                                                                    |
| 2 | <b>Does Aircall have Selective Call Forwarding?</b><br>No, Aircall doesn't offer Selective Call Forwarding. You can choose to have all your calls forwarded to another number or you<br>can choose to forward calls that come in at a particular time or day.                                         |
| 2 | <b>Does Aircall have Conditional Call Forwarding?</b><br>No, Aircall doesn't offer Conditional Call Forwarding.                                                                                                    |
| 2 | <b>Does Aircall have *71 Call Forwarding?</b><br>No, Aircall doesn't have *71 Call Forwarding.                                                                                                    |
| 2 | <b>How do I know if I've forwarded my Aircall line?</b><br>You can test to see if your line is forwarded by calling your number from a different phone. If your line rings, you are not                                                                                                    |

You can test to see if your line is forwarded by calling your number from a different phone. If your line rings, you are not forwarded.

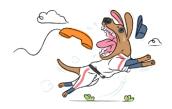